<sup>ФИО: Волков В.</sup>Автономная некоммерческая образовате. <mark>тьная организация высшего образования</mark> **«Европейский университет в Санкт-Петербурге»** Должность: Ректор Документ подписан простой электронной подписью Информация о владельце: Дата подписания: 31.10.2023 11:14:26 Уникальный программный ключ:

**Факультет экономики** ed68fd4b85b778e0f0b1bfea5dbc56cf4148f1229917e799a70e51517ff6d591

УТВЕРЖДАЮ: Ректор В.В. Волков cea Протокол Ученого Совета  $N<sub>2</sub>$  or  $\alpha$ Me priezo

Рабочая программа дисциплины **Введение в R**

образовательная программа направление подготовки **38.04.01 Экономика**

направленность (профиль) **«Экономика и финансы»** программа подготовки – магистратура

> язык обучения – русский форма обучения – очная

квалификация (степень) выпускника **Магистр**

**Санкт-Петербург**

#### **Автор:**

Раскина Ю.В., кандидат экономических наук, доцент факультета экономики АНООВО «ЕУСПб»

Кучаков Руслан Камилович, младший научный сотрудник, Институт проблем правоприменения при АНООВО «ЕУСПб»

#### **Рецензент:**

Соколов М.В., кандидат экономических наук, старший научный сотрудник факультета экономики АНООВО «ЕУСПб»

Рабочая программа дисциплины **«Введение в R»**, входящей в образовательную программу уровня магистратуры «Экономика и финансы», утверждена на заседании Совета факультета экономики.

Протокол заседания № 9 от 27 февраля 2023 года.

# **АННОТАЦИЯ РАБОЧЕЙ ПРОГРАММЫ ДИСЦИПЛИНЫ «Введение в R»**

Дисциплина **«Введение в R»** является факультативной дисциплиной основной профессиональной образовательной программы высшего образования «Экономика и финансы» по направлению подготовки 38.04.01 Экономика.

Дисциплина **«Введение в R»** является введением в программную среду R. Дисциплина нацелена на приобретение базовых навыков программирования в среде R для решения экономических и финансовых задач. Основные разделы дисциплины включают: понимание логики языка, освоение основных механик навигации и отбора наблюдений/переменных, освоение методов преобразования данных.

Программой дисциплины предусмотрены следующие виды контроля: текущий контроль успеваемости, промежуточный контроль в форме зачета (в конце 2 модуля).

Общая трудоемкость освоения дисциплины составляет 2 зачетных единицы, 72 часа.

# **Содержание**

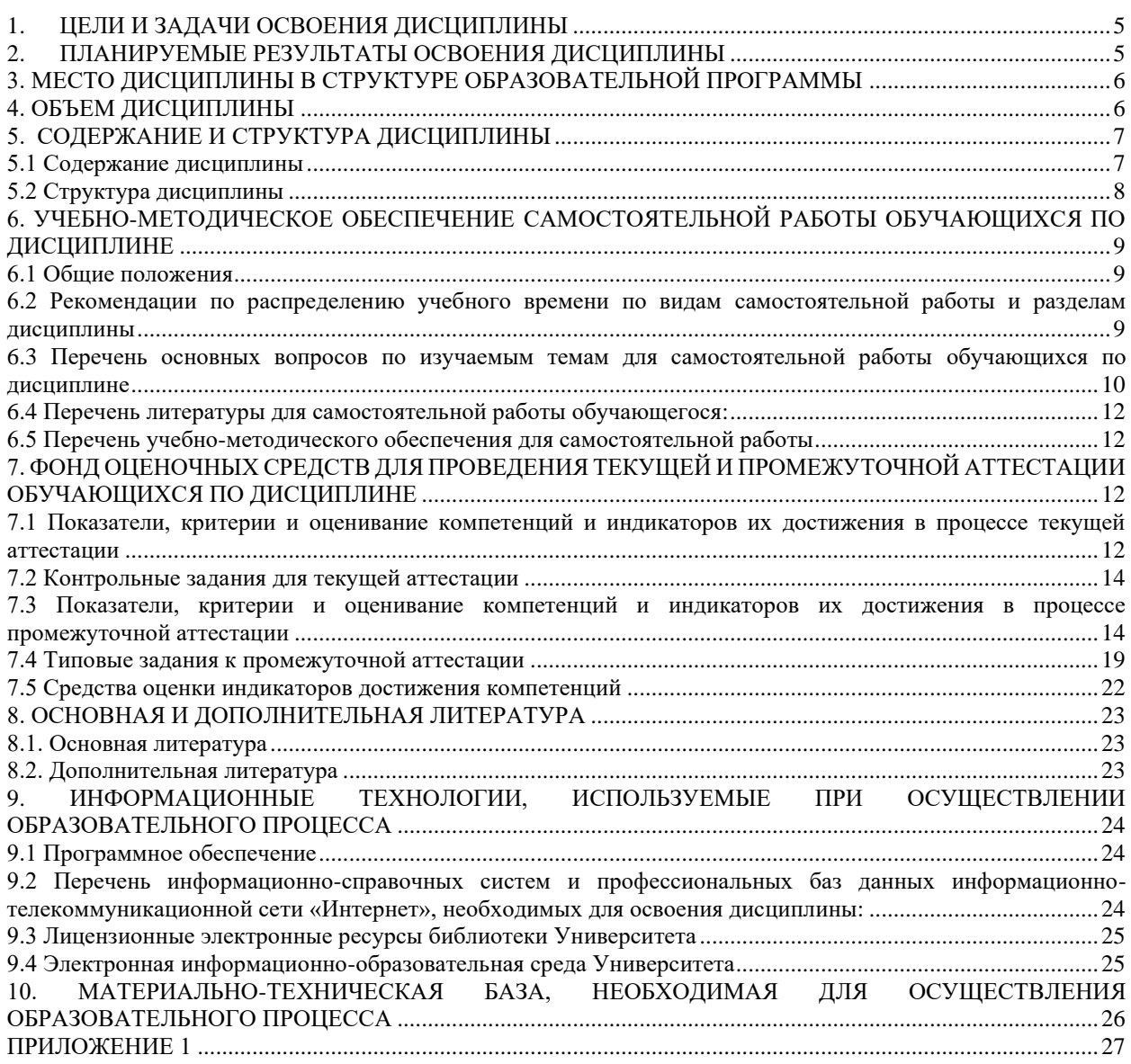

# 1. ПЕЛИ И ЗАЛАЧИ ОСВОЕНИЯ ЛИСПИПЛИНЫ

<span id="page-4-0"></span>Цель освоения дисциплины «Введение в R» заключается в знакомстве студентов с языком программирования R и приобретении базовых навыков работы в программной среде R для решения экономических задач.

Задачи дисциплины:

- дать знания об основных элементах среды программирования R,  $\mathbf{1}$
- $2^{\circ}$ дать общее представление о логике языка R,

 $\mathcal{R}$ научить манипуляции и преобразованию данных с использованием языка R применительно к экономическим задачам,

<span id="page-4-1"></span>научить основам графического отображения данных с использованием R  $\overline{4}$ . применительно к экономическим данным.

# 2. ПЛАНИРУЕМЫЕ РЕЗУЛЬТАТЫ ОСВОЕНИЯ ДИСЦИПЛИНЫ

В результате изучения учебной дисциплины обучающийся должен овладеть следующими компетенциями: профессиональными (ПК). Планируемые результаты формирования компетенций и индикаторы их достижения в результате освоения дисциплины представлены в Таблице 1.

Таблина 1

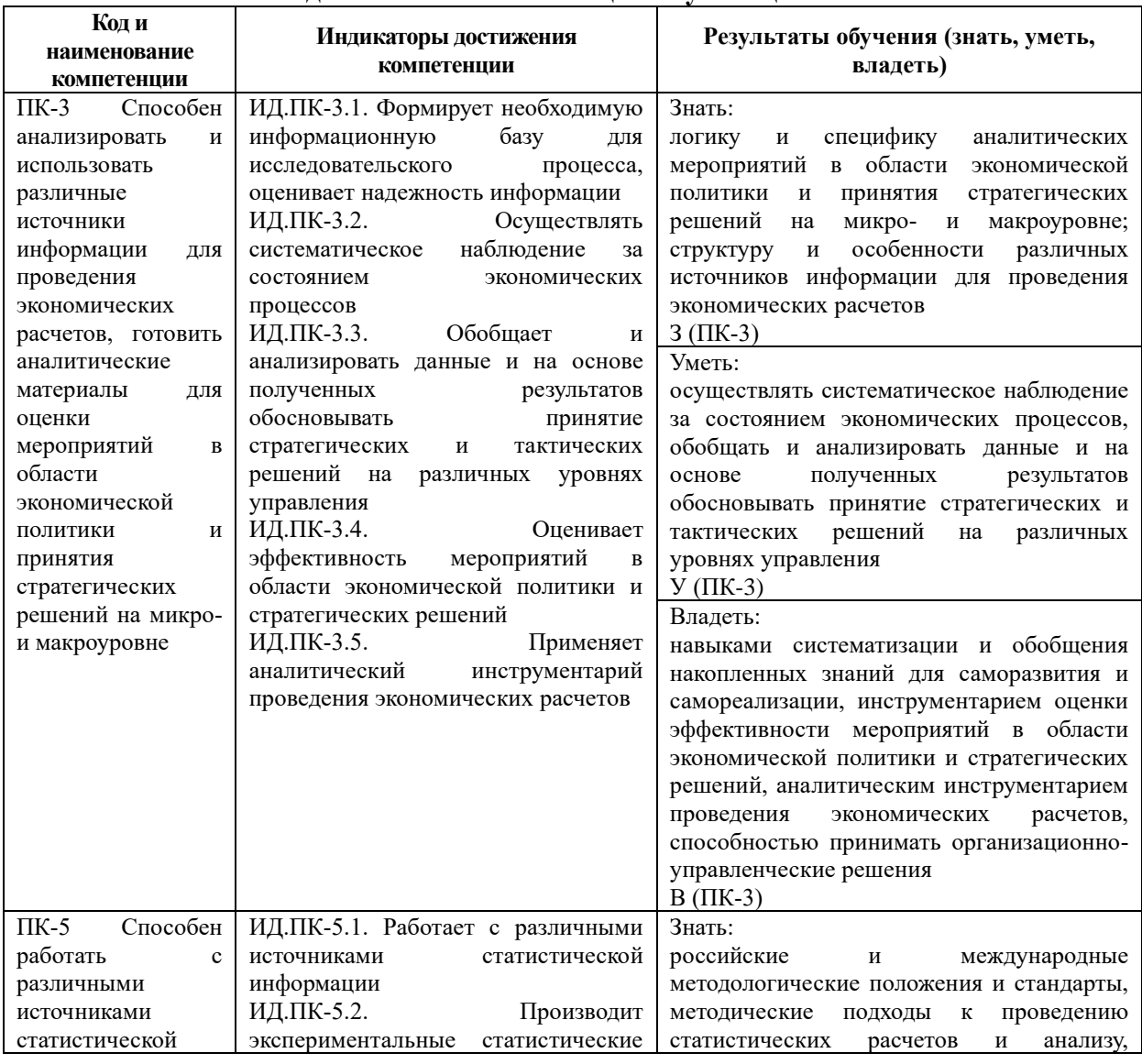

# Планируемые результаты освоения дисциплины, соотнесенные с индикаторами достижения компетенций обучающихся

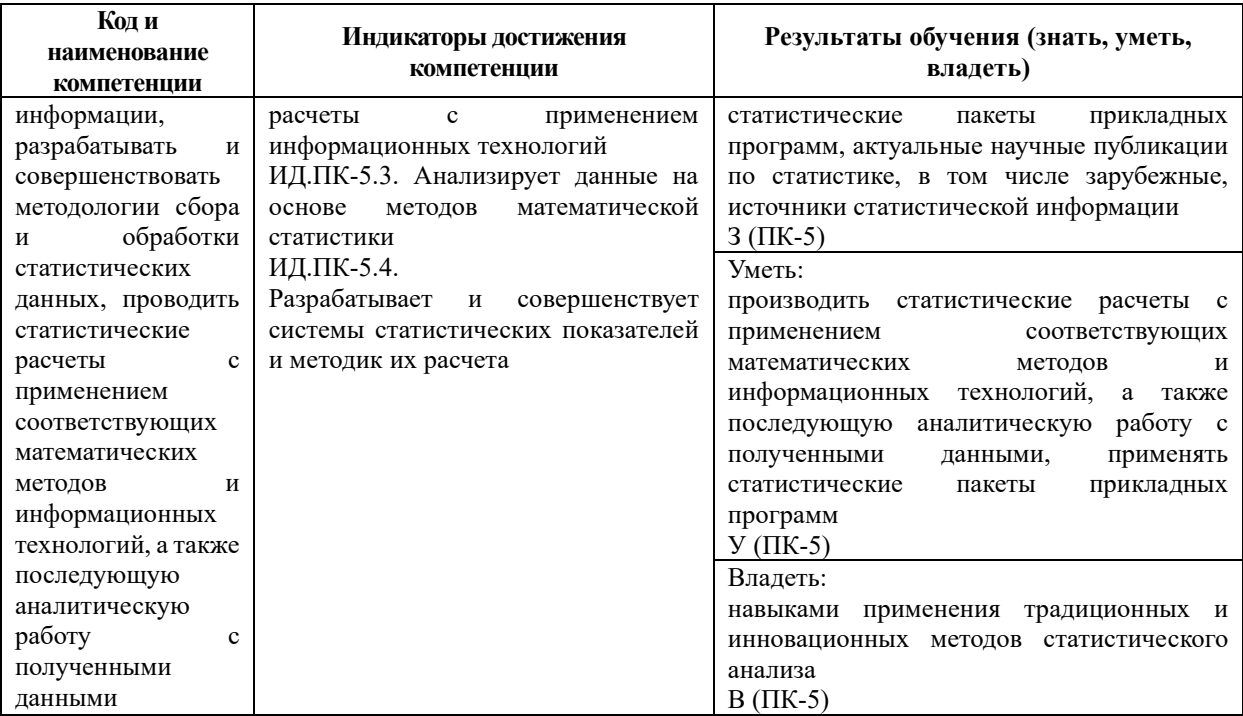

В результате освоения дисциплины магистрант должен:

**ЗНАТЬ:** основы языка программирования R; базовые принципы работы с данными с помощью R;

УМЕТЬ: проводить типовые манипуляции с данными, осуществлять подготовку данных к анализу и реализовывать вычисления в R;

ВЛАДЕТЬ: навыками типовых манипуляций с данными; навыками обработки и сбора данных; основами вычислений в R.

# <span id="page-5-0"></span>3. МЕСТО ДИСЦИПЛИНЫ В СТРУКТУРЕ ОБРАЗОВАТЕЛЬНОЙ ПРОГРАММЫ

Дисциплина «Введение в R» является факультативной дисциплиной части образовательной программы «Экономика и финансы». Код дисциплины по Учебному плану ФТД.В.01. Курс читается во втором модуле, форма промежуточной аттестации - зачет.

Для освоения данной дисциплины достаточно подготовки в области отдельных разделов высшей математики в объеме специалитета или бакалавриата по экономическим или физико-математическим специальностям (направлениям).

Знания, умения и навыки, полученные при освоении данной дисциплины, применяются магистрантами в процессе изучения следующих дисциплин, а также прохождения учебной и производственной практик:

**61.B.09** Анализ временных рядов:

**61.B.13** Модели микроэконометрики

#### <span id="page-5-1"></span>4. ОБЪЕМ ДИСЦИПЛИНЫ

Общая трудоемкость освоения дисциплины составляет 2 (две) зачетных единицы,  $72$  часа

# Таблица 2

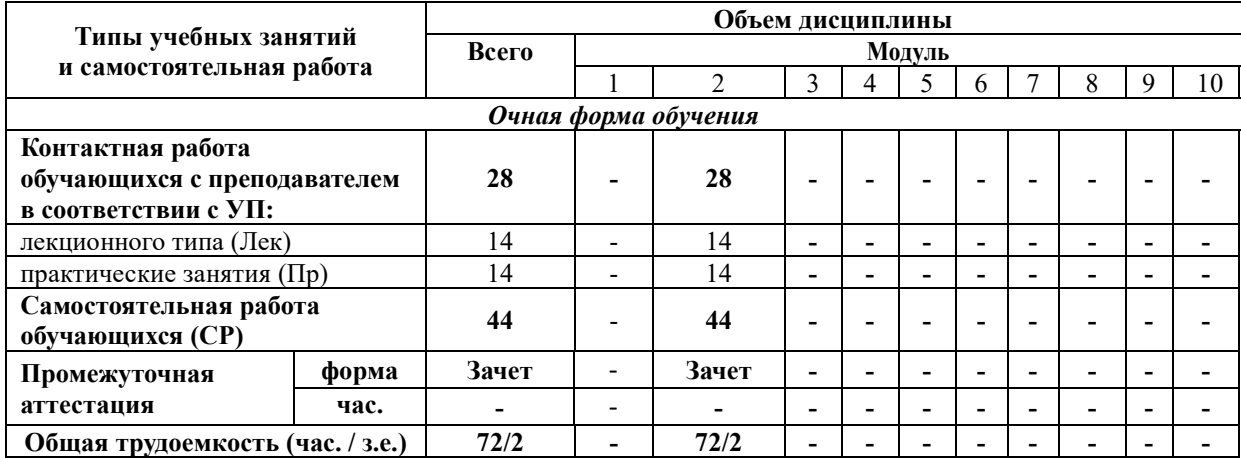

#### **Объем дисциплины**

# **5. СОДЕРЖАНИЕ И СТРУКТУРА ДИСЦИПЛИНЫ**

<span id="page-6-0"></span>Содержание дисциплины соотносится с планируемыми результатами обучения по дисциплине: через задачи, формируемые компетенции и их компоненты (знания, умения, навыки – далее ЗУВ) по средствам индикаторов достижения компетенций в соответствии с Таблицей 3.

# <span id="page-6-1"></span>**5.1 Содержание дисциплины**

Таблица 3

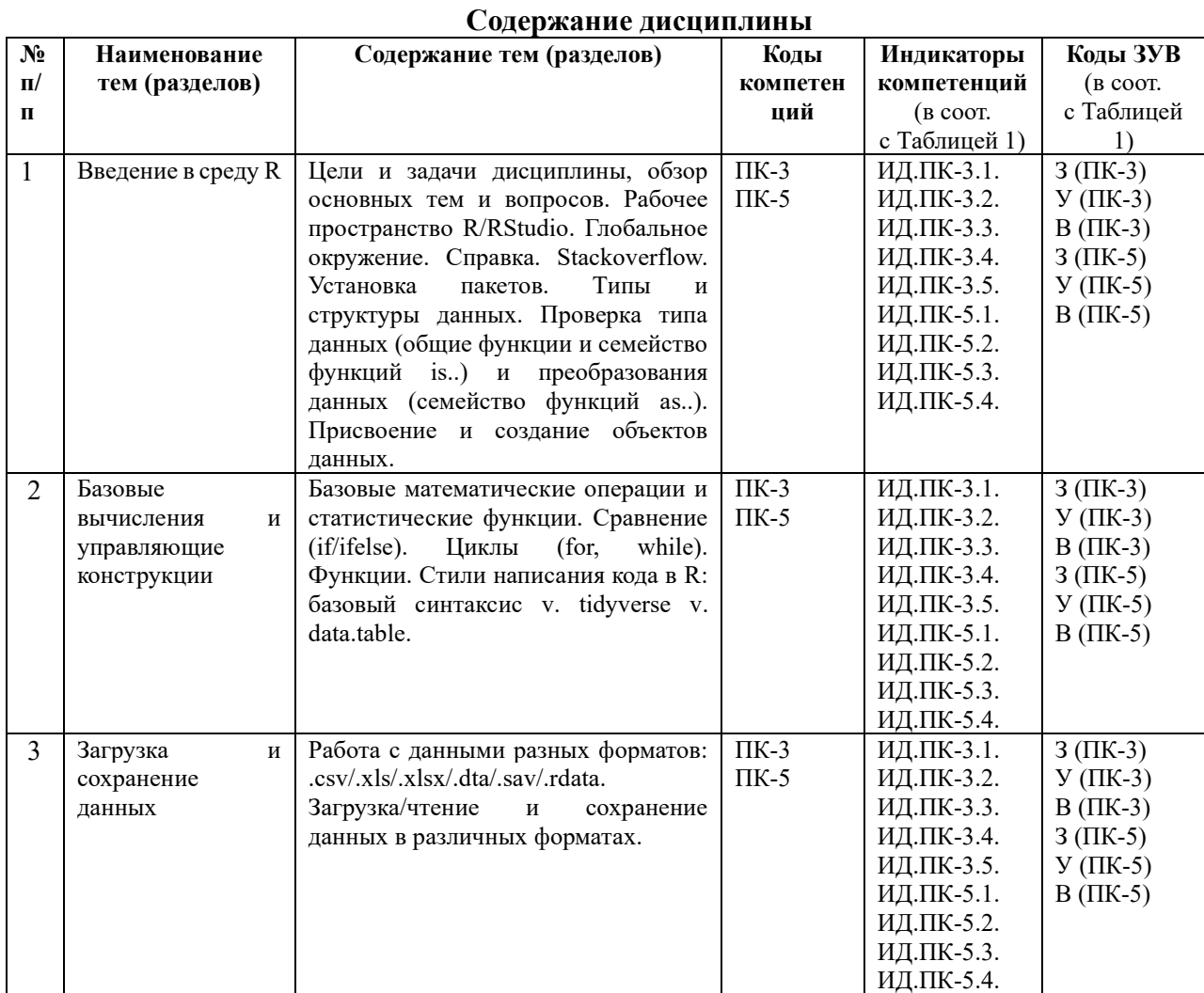

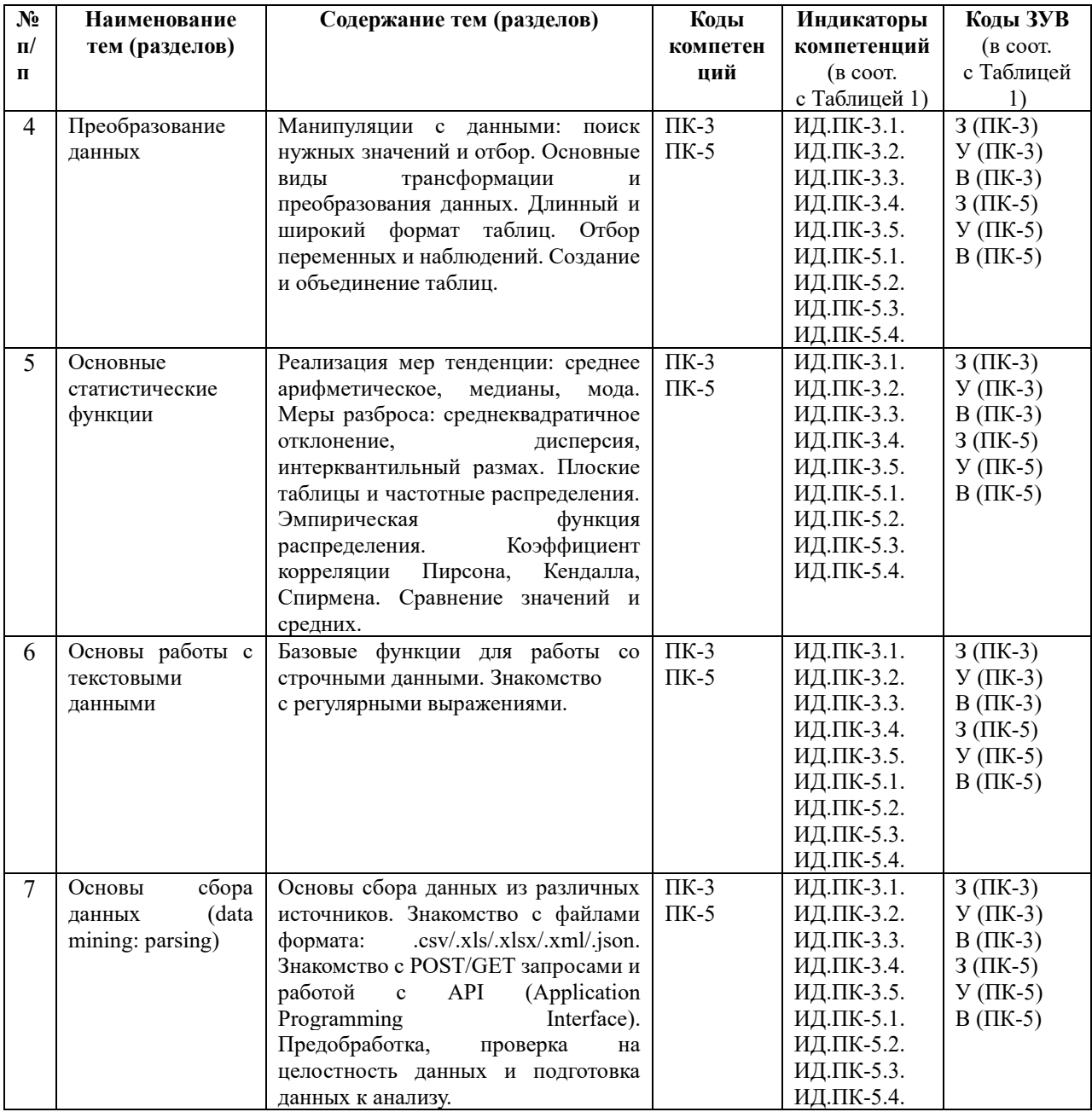

# <span id="page-7-0"></span>5.2 Структура дисциплины

Таблица 4

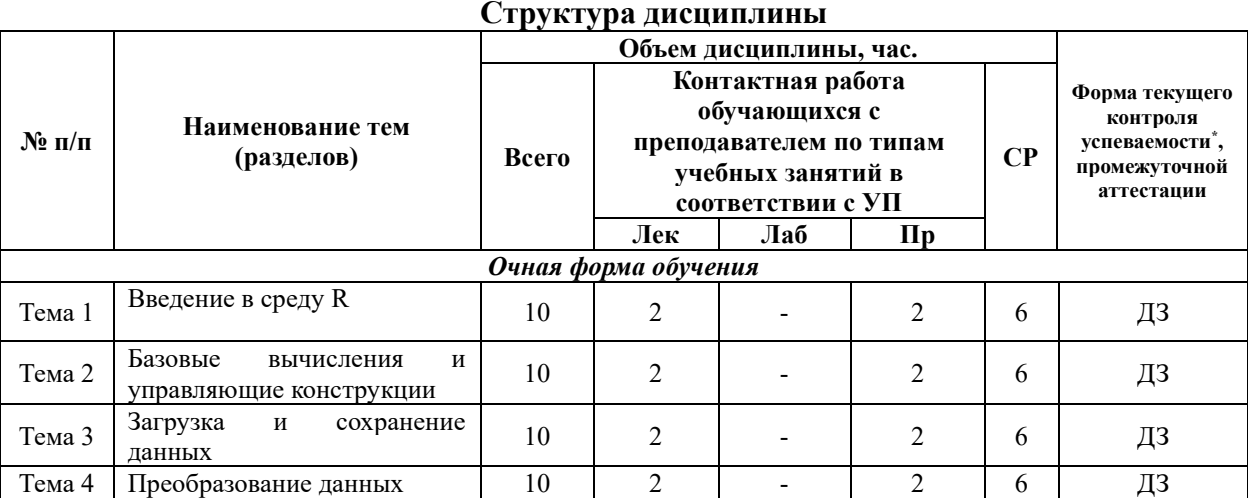

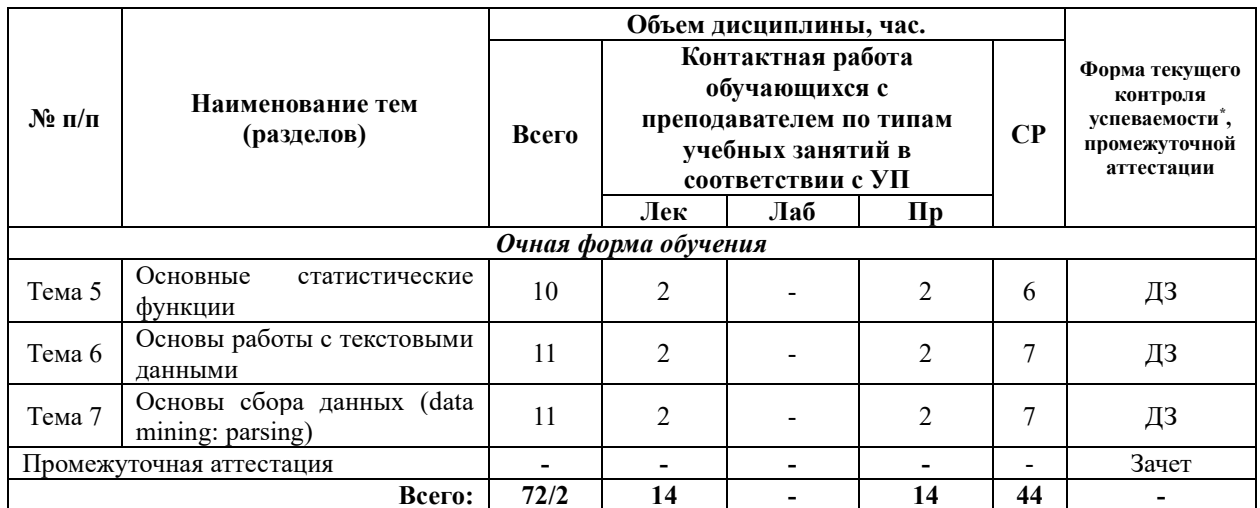

\*Примечание: формы текушего контроля успеваемости: домашнее задание (ДЗ).

# <span id="page-8-0"></span>6. УЧЕБНО-МЕТОДИЧЕСКОЕ ОБЕСПЕЧЕНИЕ САМОСТОЯТЕЛЬНОЙ РАБОТЫ ОБУЧАЮШИХСЯ ПО ЛИСПИПЛИНЕ

#### <span id="page-8-1"></span>6.1 Обшие положения

Знания и навыки, полученные в результате лекций и занятий семинарского типа, закрепляются и развиваются в результате повторения материала, усвоенного в аудитории, путем чтения текстов и исследовательской литературы (из списков основной и дополнительной литературы) и их анализа.

Самостоятельная работа является важнейшей частью процесса высшего образования. Ее следует осознанно организовать, выделив для этого необходимое время и соответственным образом организовав рабочее пространство. Важнейшим элементом самостоятельной работы является проработка материалов прошедших занятий (анализ конспектов, чтение рекомендованной литературы) и подготовка к следующим лекциям/ практическим (семинарским) занятиям. Литературу, рекомендованную в программе курса, следует, по возможности, читать в течение всего модуля, концентрируясь на обусловленных программой курса темах.

Существенную часть самостоятельной работы магистранта представляет самостоятельное изучение вспомогательных учебно-методических изданий, лекционных конспектов, интернет-ресурсов и пр. Подготовка к практическим занятиям является важной формой работы магистранта. Самостоятельная работа может вестись как индивидуально, так и при содействии преподавателя.

#### <span id="page-8-2"></span>Рекомендации по распределению учебного времени  $6.2$  $\Pi$ <sup>0</sup> видам самостоятельной работы и разделам дисциплины

#### Тема 1. Введение в среду R:

1.1. Изучение вопросов, представленных в списке тем лекций. Повторение изученного на предыдущих лекциях материала при подготовке к последующим лекциям -3 часа.

1.2. Подготовка к практическим занятиям по предложенным темам, самостоятельное изучение рекомендованной литературы, повторение материала лекций - 3 часа.

Итого: 6 часов.

#### Тема 2. Базовые вычисления и управляющие конструкции:

2.1. Изучение вопросов, представленных в списке тем лекций. Повторение изученного на предыдущих лекциях материала при подготовке к последующим лекциям - $3<sub>q</sub>$ 

2.2. Подготовка к практическим занятиям по предложенным темам, самостоятельное изучение рекомендованной литературы, повторение материала лекций – 3 часа.

Итого: 6 часов.

# **Тема 3. Загрузка и сохранение данных:**

3.1. Изучение вопросов, представленных в списке тем лекций. Повторение изученного на предыдущих лекциях материала при подготовке к последующим лекциям – 3 часа.

3.2. Подготовка к практическим занятиям по предложенным темам, самостоятельное изучение рекомендованной литературы, повторение материала лекций - 3 часа.

Итого: 6 часов.

# **Тема 4. Преобразование данных:**

4.1. Изучение вопросов, представленных в списке тем лекций. Повторение изученного на предыдущих лекциях материала при подготовке к последующим лекциям – 3 часа.

4.2. Подготовка к практическим занятиям по предложенным темам, самостоятельное изучение рекомендованной литературы, повторение материала лекций – 3 часа.

Итого: 6 часов.

# **Тема 5. Основные статистические функции:**

5.1. Изучение вопросов, представленных в списке тем лекций. Повторение изученного на предыдущих лекциях материала при подготовке к последующим лекциям – 3 часа.

5.2. Подготовка к практическим занятиям по предложенным темам, самостоятельное изучение рекомендованной литературы, повторение материала лекций – 3 часа.

Итого: 6 часов.

# **Тема 6. Основы работы с текстовыми данными:**

6.1. Изучение вопросов, представленных в списке тем лекций. Повторение изученного на предыдущих лекциях материала при подготовке к последующим лекциям – 3 часа.

6.2. Подготовка к практическим занятиям по предложенным темам, самостоятельное изучение рекомендованной литературы, повторение материала лекций – 4 часа.

Итого: 7 часов.

# **Тема 7. Основы сбора данных (data mining: parsing):**

7.1. Изучение вопросов, представленных в списке тем лекций. Повторение изученного на предыдущих лекциях материала при подготовке к последующим лекциям – 3 часа.

7.2. Подготовка к практическим занятиям по предложенным темам, самостоятельное изучение рекомендованной литературы, повторение материала лекций – 4 часа.

Итого: 7 часов.

# <span id="page-9-0"></span>**6.3 Перечень основных вопросов по изучаемым темам для самостоятельной работы обучающихся по дисциплине**

1. Введение в среду R

1.1 Назовите основные типа данных, поддерживаемые R. Чем они характеризуются?

1.2 Назовите основные виды объектов данных в R. Чем они характеризуются?

1.3 Как узнать и изменить тип данных выбранного объекта из окружения?

1.4 Чем отличается матрица от data.frame?

 $2.$ Базовые вычисления и управляющие конструкции

2.1 Назовите основные отличия конструкций if-else/ifelse.

2.2 Чем отличается цикл «for» и «while»?

2.3 Предложите схему решения следующей задачи: необходимо перебрать вектор поэлементно и заменить все нулевые значения на NA.

2.4 Предложите схему решения следующей задачи: необходимо написать функцию, принимающую два вектора одинаковой размерности с произвольным набором элементов, произвести деление на 100. Функция должна возвращать полученный результат в виде нового вектора.

3. Загрузка и сохранение данных

3.1 Если вам нужно загрузить данные в виде плоской таблицы с неизвестным разделителем, как вы поступите?

3.2 Опишите схему решения следующей задачи: вам нужно проигнорировать при загрузке n первых строк и отобрать только нужные переменные.

3.3 Как вы думаете, в чем могут состоять риски использования при загрузке неизвестного датасета типов данных, определяемых по умолчанию?

3.4 Опишете схему решения следующей задачи: как сохранить данные с новым базовым разделителем в формате плоской таблицы?

Преобразование данных 4.

4.1 Чем отличается «длинный» формат представления табличных данных от «широкого»?

4.2 Как преобразовать «длинный» формат в «широкий» и наоборот?

4.3 Опишете схему решения следующей задачи: у вас есть два исходных датасета. Первый содержит данные экономических показателей субъектов РФ в годовом разрезе в «широком» формате. Второй датасет содержит информацию о количестве юридических лиц, зарегистрированных в субъектах РФ в годовом разрезе. Данные представлены в длинном формате. Вам необходимо объединить два датасета по переменным регион-год.

5. Основные статистические функции

5.1 Назовите функции R с реализацией расчетов дисперсии, стандартного отклонения, арифметического среднего, медианы.

5.2 Как построить доверительные интервалы для среднеарифметического?

5.3 Назовите функцию для сравнения разницы средних?

6. Основы работы с текстовыми данными

6.1 Опишите способ детекции искомого потерна в текстовых данных.

6.2 Опишите риски ошибок первого и второго рода при использовании поисковых запросов для выделения текстовых данных (regexp).

6.3 Каким образом возможно осуществить замену определенного паттерна на указанные значения в текстовых данных?

7. Основы сбора данных (data mining: parsing)

7.1 Назовите разделить колонок в стандартном файле формата .csv.

7.2 Опишите структуру модели XML файла.

7.3 Перечислите возможные способы проверки данных на целостность.

#### <span id="page-11-0"></span>**6.4 Перечень литературы для самостоятельной работы обучающегося**:

1. Митчелл, Р. Скрапинг веб-сайтов с помощю Python / Р. Митчелл ; пер. с англ. А. В. Груздева. - Москва : ДМК Пресс, 2016. - 280 с. - ISBN 978-5-97060-223-2. - Текст : электронный. - URL: https://znanium.com/catalog/product/1027754

2. Солем, Ян Эрик Программирование компьютерного зрения на языке Python / Ян Эрик Солем ; пер. с англ. А.А. Слинкина. - Москва : ДМК Пресс, 2016. - 312 с. - ISBN 978-5-97060-200-3. - Текст : электронный. - URL: https://znanium.com/catalog/product/1027847

3. Маккинни, У. Маккинли, У. Python и анализ данных / Уэс Маккинли ; пер. с англ. А.А. Слинкина. - Москва : ДМК Пресс, 2015. - 482 с. - ISBN 978-5-97060-315-4. - Текст : электронный. - URL: https://znanium.com/catalog/product/1027796

4. Коэльо, Луис Педро Построение систем машинного обучения на языке Python / Луис Педро Коэльо, Вилли Ричарт ; пер. с англ. А. А. Слинкина. - 2-е изд. - Москва : ДМК Пресс, 2016. - 302 с. - ISBN 978-5-97060-330-7. - Текст : электронный. - URL: https://znanium.com/catalog/product/1027824

5. Рамальо, Л. Python. К вершинам мастерства / Лучано Рамальо ; пер. с англ. А.А. Слинкина. - Москва : ДМК Пресс, 2016. - 768 с. - ISBN 978-5-97060-384-0. - Текст : электронный. - URL: https://znanium.com/catalog/product/1028052 (дата обращения: 09.06.2020)

6. Вестра, Э. Разработка геоприложений на языке Python / Э. Вестра ; пер. с англ. А.В. Логунова. - Москва : ДМК Пресс, 2017. - 446 с. - ISBN 978-5-97060-437-3. - Текст : электронный. - URL: https://znanium.com/catalog/product/1028127

7. Мартин, О. Байесовский анализ на Python : практическое пособие / О. Мартин ; пер. с анг. А. В. Снастина. - Москва : ДМК Пресс, 2020. - 340 с. - ISBN 978-5-97060-768-8. - Текст : электронный. - URL: https://znanium.com/catalog/product/1094942

8. Программные системы статистического анализа: обнаружение закономерностей в данных с использованием системы R и языка Python : [16+] / В.М. Волкова, М.А. Семенова, Е.С. Четвертакова, С.С. Вожов ; Новосибирский государственный технический университет. – Новосибирск : Новосибирский государственный технический университет, 2017. – 74 с. : ил., табл. – Режим доступа: по подписке. – URL: http://biblioclub.ru/index.php?page=book&id=576496

# <span id="page-11-1"></span>**6.5 Перечень учебно-методического обеспечения для самостоятельной работы**

Для обеспечения самостоятельной работы магистрантов по дисциплине «**Введение в R**» разработано учебно-методическое обеспечение в составе:

1. Контрольные задания для подготовки к процедурам текущего контроля (п. 7.2 Рабочей программы).

2. Типовые задания для подготовки к промежуточной аттестации (п. 7.4 Рабочей программы).

3. Рекомендуемые основная, дополнительная литература, Интернет-ресурсы и справочные системы (п. 8, 9 Рабочей программы).

4. Рабочая программа дисциплины размещена в электронной информационнообразовательной среде Университета на электронном учебно-методическом ресурсе АНООВО «ЕУСПб» — образовательном портале LMS Sakai — Sakai@EU.

# <span id="page-11-2"></span>**7. ФОНД ОЦЕНОЧНЫХ СРЕДСТВ ДЛЯ ПРОВЕДЕНИЯ ТЕКУЩЕЙ И ПРОМЕЖУТОЧНОЙ АТТЕСТАЦИИ ОБУЧАЮЩИХСЯ ПО ДИСЦИПЛИНЕ 7.1 Показатели, критерии и оценивание компетенций и индикаторов их достижения**

# <span id="page-11-3"></span>**в процессе текущей аттестации**

Информация о содержании и процедуре текущего контроля успеваемости, методике оценивания знаний, умений и навыков обучающегося в ходе текущего контроля доводятся научно-педагогическими работниками Университета до сведения обучающегося на первом занятии по данной дисциплине.

Текущий контроль предусматривает подготовку магистрантов к каждому занятию, активное слушание на лекциях, выполнение домашних заданий. Магистрант должен присутствовать на лекциях, отвечать на поставленные вопросы, показывая, что прочитал разбираемую литературу, представлять содержательные реплики по темам обсуждения.

Текущий контроль проводится в форме оценивания выполнения домашних заданий, демонстрирующих степень знакомства магистрантов с дополнительной литературой.

Таблица 5

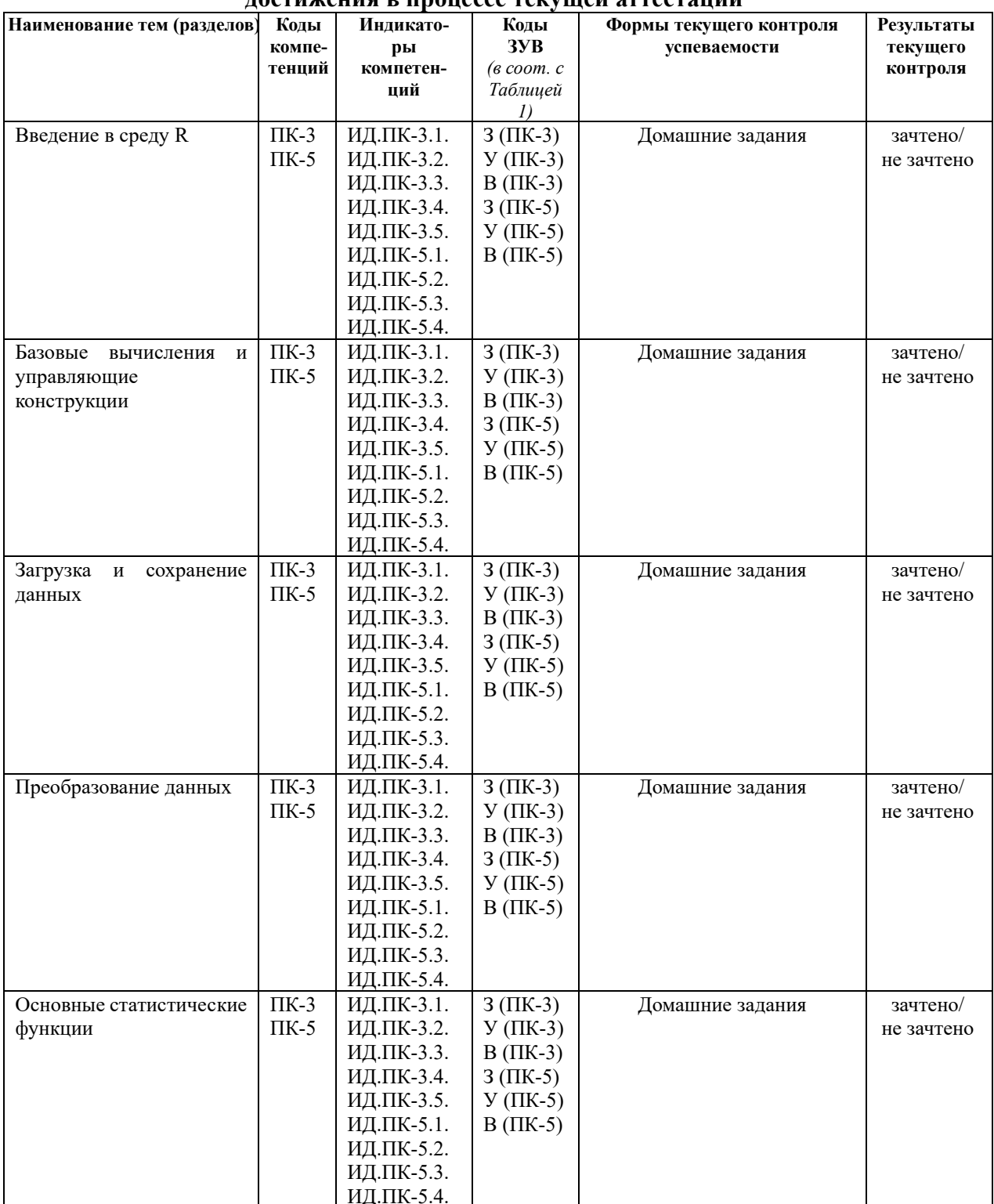

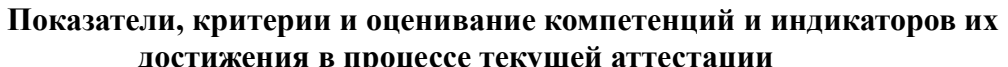

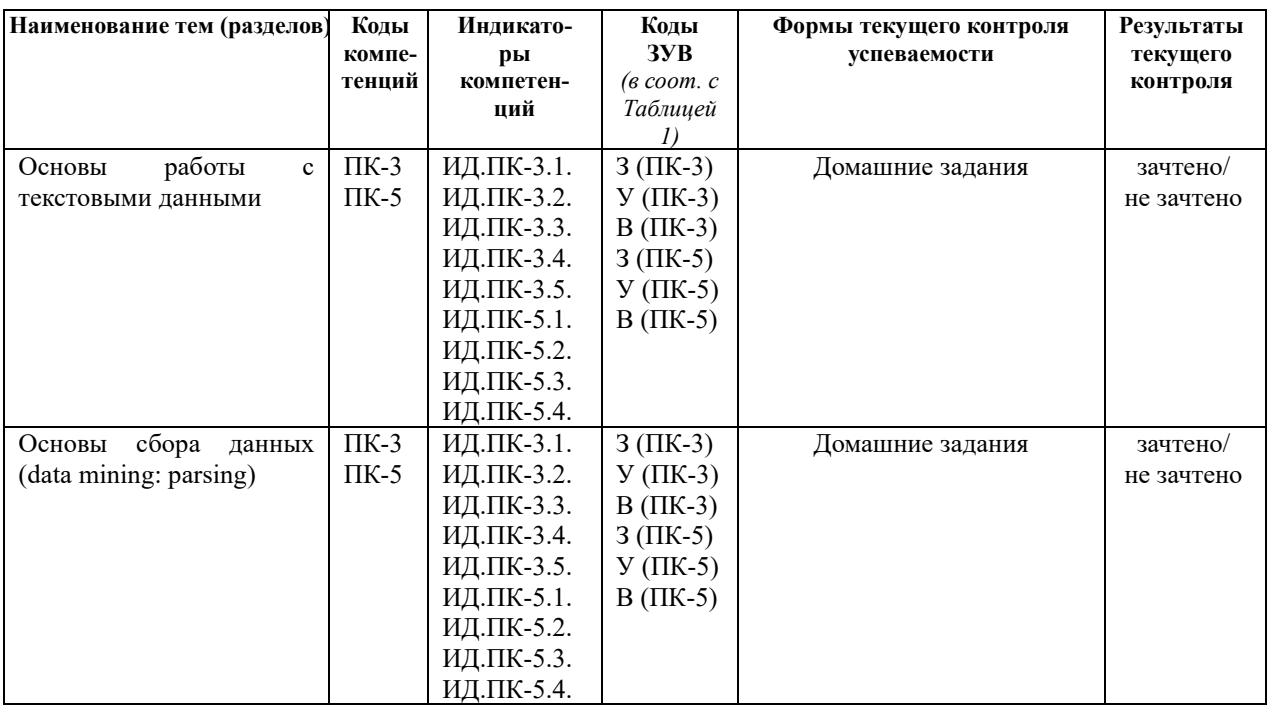

При освоении дисциплины домашнее задание оценивается с использованием 100балльной шкалы с последующим переводом в бинарную систему для получения результатов текущего контроля, фиксирующих ход образовательного процесса, фиксирующих ход образовательного процесса, согласно Таблице 6.

 $\mathbf{I}$   $\mathbf{C}$ 

Таблина 6

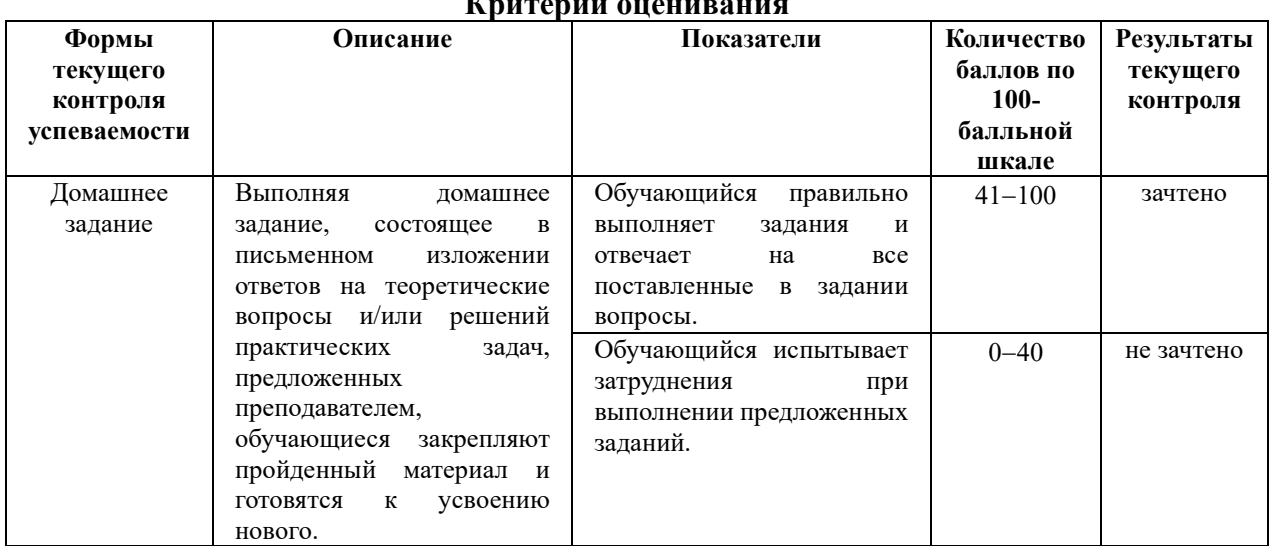

# <span id="page-13-0"></span>7.2 Контрольные задания для текущей аттестации

#### Примеры вопросов домашнего задания

# Тема 1. Введение в среду R

<span id="page-13-1"></span># 1.1 Сохраните названия колонок в отдельный вектор vector names  $\leq$  ...  $\#$  1.2 Удвойте количество имен в созданном векторе vector names, сохраните полученный результат в vector\_names\_doubled

vector names doubled <- ...

# 1.3 Удалите из вектора vector names имена "Ozone" и "Month", сохраните полученный результат в vector names resaved

vector names resaved  $\leq$ ...

#1.4 Вызовите переменную "Solar.R" тремя разными способами

first  $\leq$  ...

second  $\leq$ ...

third  $\leq \dots$ 

#1.5 Вызовите первые 10 строк датасета двумя разными способами airquality head ten rows  $1 \leq ...$ 

airquality head ten rows  $2 < ...$ 

 $# 1.6$  Вызовите последние 10 строк датасета двумя разными способами airquality tail ten rows  $1 \leq ...$ 

airquality tail ten rows  $2 < ...$ 

 $# 1.7$  Создате новый датасет из переменных "Wind" и "Тетр"

airquality selected <- ...

#1.8 Удалите из окружения объекты

first/second/third/vector names/vector names doubled/vector names resaved  $\ddots$ 

# ## Операторы

 $\# 1.9$  Выведете все строки, где переменная "Оzone" больше 100 airquality ozone more than  $100 \leq$ -airquality[airquality\$Ozone...] # 1.11 Избавимся от пропусков в данных, используя ф-ю !is.na(). # Уберите все пропущенные значения и пересохраните DF

airquality ozone more than  $100 \leq$ -airquality ozone more than  $100$ [...]

 $\#$  1.12 Объединим две операции в одной строке с помощью оператора "И" — "&" airquality ozone more than  $100 \leq ...$ 

 $\#$  1.13 Отберем наблюдения за сентябрь со значением переменной "Ozon" 50 и более airquality sep ozone at least 20 <- airquality airquality \$ Month =  $9 \&$ airquality  $\text{Ozone} > 50$ ,

#1.14 Отберети все непустые строки и все наблюдения за все месяцы кроме сентября

airquality remove sep  $\leq$ ...

# Тема 2. Базовые вычисления и управляющие конструкции

## 2.1 Напишите цикл «for» с перебором имен переменных.

## 2.2 Напишите цикл «for» с последовательным попарным суммированием

элементов двух векторов равной размерности с произвольными значениями.

Результат: вектор, содержащий попарную сумму элементов исходных векторов.

## 2.3 Используя конструкцию if-else/ifelse, создайте правило отбора всех элементов вектора «больше»/«меньше»/«больше или равно»/«меньше или равно».

## 2.4 Используя конструкцию if-else/ifelse, создайте правило отбора всех строчных элементов вектора, соответствующих выборному значению.

# Тема 3. Загрузка и сохранение данных

# используя функцию read.csv:

# 3.1 загрузите только первые три колонки из предложенного датасета

 $#3.2$  загрузите первые 100 строк

 $\#$  3.3 используя аргумент na.strings, замените отсутствующие значения, на NA

# 3.4 проигнорируйте первые 20 строк при загрузке данных

# Тема 4. Преобразование данных

## 4. Навигация и преобразование

# 4.1 Отберите все наблюдения, где переменная "Murder" принимает значения больше 10,

 $\#$  а "UrbanPop" меньше 60. Сохраните результат в отдельный объект usarrests\_murder10\_pop60<- USArrests[...]

# 4.2 Используя DT с предыдущего шага, отберите и сохраните только первую и третью строки usarrests\_murder10\_pop60\_first\_and\_third\_rows<- usarrests\_murder10\_pop60[...]

# 4.3 Из исходного DT отберите все наблюдения, где переменная "Assault" больше или равна 200

# или переменная "Rape" принимает значения больше 20 usarrests\_assault200\_rape20<- USArrests[...]

# 4.4 Отберите наблюдения штатов "Ohio", "Texas" и "Vermont" usarrests\_states<- USArrests[...]

# 4.5 Найдите и сохраните штат-лидер по количеству убийств usarrests\_leader\_murder\_state<- USArrests[...]

# 4.6 Найдите и сохраните самый безопасный штат, с точки зрения кол-во убийств usarrests\_safest\_murder\_state<- USArrests[...]

# 4.7 Найдите и сохраните топ-5 самых опасных штатов по количеству нападений # (при необходимости можно реализовать в несколько действий) usarrests top5 dangerous states<- USArrests[...]

# 4.8 Найдите и сохраните топ-5 самых безопасных штатов по количеству нападений # (при необходимости можно реализовать в несколько действий) usarrests top5 safest states <- USArrests[...]

 $#$  4.9 Используя датасет "usarrests assault200 rape20", удалите колонки "Murder" и "UrbanPop" usarrests\_assault200\_rape20[...]

# 4.10 Данные USArrests, как следует из справки ?USArrests, содержат данные о количестве

# преступлений в расчёте на 100 тыс. населения. Пересчитайте показатель убийств "Murder"

# в расчёте на 1 тыс. и сохраните полученные данные в том же датасете в переменной # murder per  $1000$ 

USArrests[...]

# 4.11 Используя функции set.. упорядочите по возрастанию переменной "Murder" исходный датасет **USArrests** 

# 4.12 Измените порядок следования колонок на: rn — UrbanPop — Assault — Rape — Murder **USArrests** 

 $#$  4.13 Переименуйте переменную "rn" в "states"

**USA** rrests

#### Тема 5. Основные статистические функции

 $# 0.$  Вызовите первые 7 строк swiss # путь data.table

# 1. Отобразите связь между переменными Catholic и Fertility  $ggplot(...) + geom point()$ 

# 2. Отобразите связь между переменными Education и Fertility  $ggplot(...)$ 

# 3. Отобразите связь между переменными Agriculture и Education  $\dddotsc$ 

# 4.1 Посчитайте коэффициент корреляции Пирсона для трех пар переменных: Catholic и Fertility, Education и Fertility, Agriculture и Education # Catholic и Fertility  $cor(...)$ 

#4.2. Education *u* Fertility

 $\mathbf{r}$ 

#4.3. Agriculture *u* Education

 $\dddotsc$ 

 $# 5$ . Используя ф-ю сог и corrplot из пакета corrplot, отобразите попарные корреляции между всеми переменными  $cor$  matrix  $\leq cor$ (swiss)

 $\cdots$ 

# 6. Рассчитайте средние значения переменной Fertility при группировке по переменной Catholic half swiss[, ..., by = ...]

 $# 7.1$ . Используя бинарную переменную Catholic half, которая принимает значение равное 1,

# если доля католиков среди населения составляет более 50%, и 0 — во всех иных случаях,

# в качестве переменной группировки сравните средние переменных Fertility, Agriculture, Education

t.test(data = , ...)

 $# 7.2$ . Fertility. Установите доверительный интервал на уровне 90%  $t.test(...)$ 

#7.3. Education. Установите доверительный интервал на уровне 99% и выполните тест при условии равенства дисперсий  $t.test(...)$ 

 $\#$  8. Вывелите совместное распределение переменных fertility high than median  $\pi$ education high than median  $table(...)$ # альтернатива swiss[, .N, by = .(var1, var2)]

# Тема 6. Основы работы с текстовыми данными

# Создайте новые переменные: ИНН, ОГРН, ОКОГУ (код), ОКТМО, ОКОПФ (код), ОКАТО., используя в качестве основы предложенный текстовый документ: (1) извлеките нужные значения, (2) создайте из наборов значений соответствующие вектора, (3) объедините вектора в плоскую таблицу. data.table(

```
inn = regmatches(text1, gregexpr("...")),
ogrn = ...\ddotsc\mathcal{L}
```
# Тема 7. Основы сбора данных (data mining: parsing)

# Создание панели на данных API

- 1. Используя готовые решения АРІ для баз данных Всемирного банка и ВОЗ, загрузите данные за произвольный период времени и набор стран.
- 2. Каждый из вас должен загрузить два индикатора: первый, указан напротив вашей фамилии, второй - коллеги снизу. Последний в перечне в качестве второго индикатора обрашается к значению первой ячейки.
- 3. Объедините два индикатора по стране и году, тем самым создав панель: странагод-индикатор (1 и 2).
- 4. Оставьте в вашей панели данные только за последние 10 лет.

# 7.3 Показатели, критерии и оценивание компетенций и индикаторов их достижения в процессе промежуточной аттестации

Форма промежуточной аттестации - зачет, при выставлении которого учитываются результаты текущего контроля успеваемости обучающегося по дисциплине и результаты оценивания письменной зачетной работы, выраженные в 100-балльной шкале.

Зачетная работа - важнейший вид самостоятельной работы студентов, представляющий собой письменную работу по содержанию учебной дисциплины. Предполагается, что ход решения задач сопровождается подробными комментариями обучающегося.

Перед письменной зачётной работой проводится консультация, на которой преподаватель отвечает на вопросы обучающихся.

Критерии оценивания письменной зачетной работы представлены в таблице 7.

Таблица 7

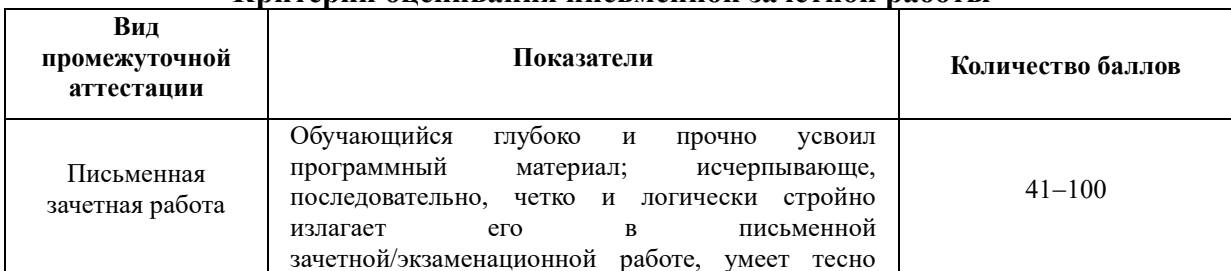

Критерии опенивания письменной зачетной работы

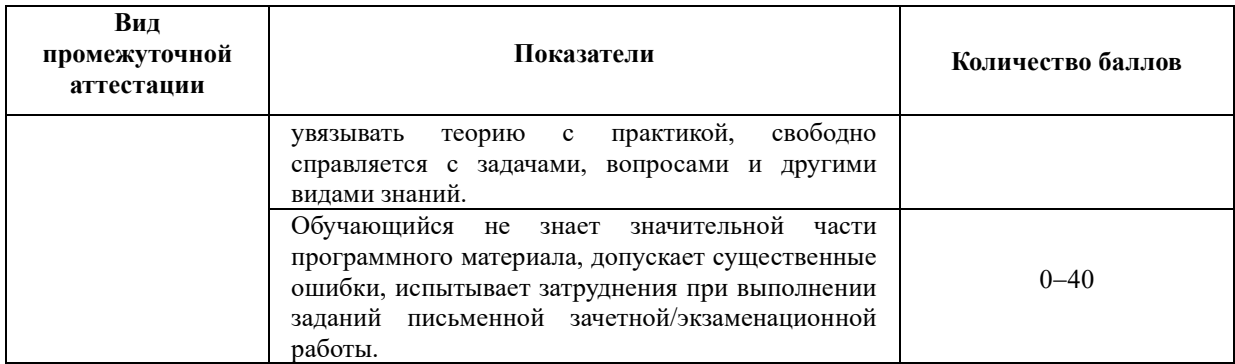

Максимальная оценка по итогам освоения дисциплины составляет 100 баллов (80% оценки составляют результаты за домашние задания, 20% оценки составляют результаты письменной зачетной работы). При вычислении оценки обучающегося по итогам освоения дисциплины используется процедура округления до целого.

В результате промежуточного контроля знаний студенты получают аттестацию по дисциплине. На основании оценки обучающегося по итогам освоения дисциплины, выраженной в 100-балльной шкале, выставляется **зачет** в соответствии с Таблицей 8.

Таблица 8

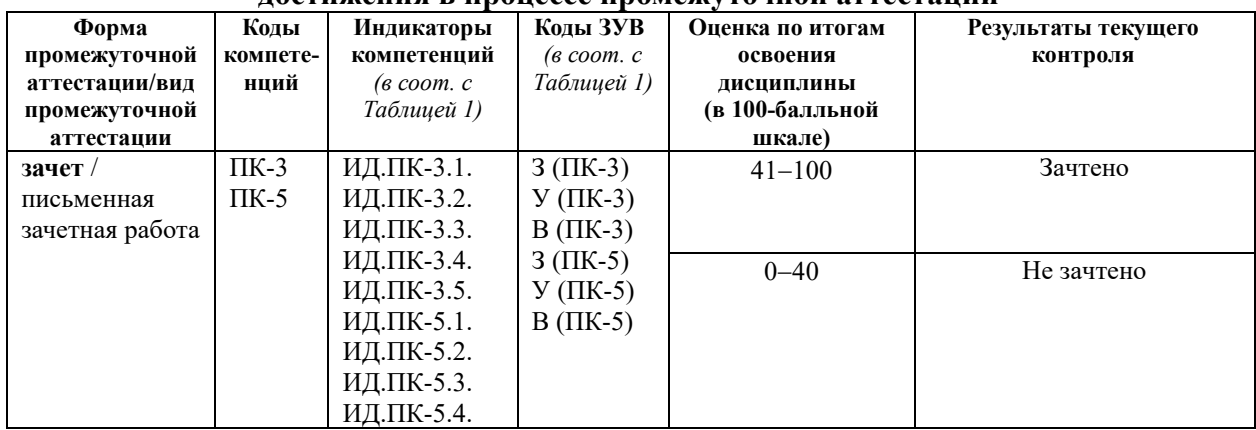

#### **Показатели, критерии и оценивание компетенций и индикаторов их достижения в процессе промежуточной аттестации**

Результаты промежуточной аттестации по дисциплине во втором модуле, выраженные в бинарной системе «зачтено», свидетельствуют о сформированности у обучающегося компетенций по дисциплине в соответствии с картами компетенций образовательной программы «Экономика и финансы» по направлению подготовки 38.04.01 Экономика (уровень магистратуры).

Результат промежуточной аттестации по дисциплине во втором модуле, выраженный в бинарной системе «не зачтено», свидетельствует об отсутствии или критическом уровне сформированности у обучающегося компетенций по дисциплине в соответствии с картами компетенций образовательной программы «Экономика и финансы» по направлению подготовки 38.04.01 Экономика (уровень магистратуры).

# <span id="page-18-0"></span>**7.4 Типовые задания к промежуточной аттестации**

# **Список вопросов для подготовки к зачету**

Блок 1

- 1. Назовите основные типы данных, поддерживаемых R?
- 2. Назовите основные объекты данных, поддерживаемых R?
- 3. Как осуществить линейные преобразования над векторами в R?
- 4. Назовите основные отличия матрицы от data.frame

 $F_{\text{HOK}}$  2

1. Назовите основные отличия цикла for or while.

2. Как использовать индексацию наблюдений для селекции строк. Назовите два различных способа.

3. Как вызвать все четные/нечетные элементы вектора?

4. Можно ли в data.frame хранить данные разных типов?

#### Блок 3

1. В чем заключаются риски использования назначаемых по умолчанию типов данных для переменных при загрузке неизвестного датасета?

2. Как заменить пропуски данных при загрузке на выбранные значения?

3. Как сохранить данные в формате сѕу с измененным основным разделителем?

4. Как сохранить данные в формате xlsx?

Блок 4

1. Чем отличается «широкий» формат представления табличных данных от «длинного»? Приведите примеры обоих видов отображения данных.

2. Назовите отличия data.frame от data.table.

3. Как обратиться к переменной заключенной в list и размещенной в data.frame?

4. Как объединить несколько data.frame?

# Примеры заданий для письменной зачетной работы.

Вариант 1

1. Скачайте данные по предложенной ссылки.

1. Базовые навыки

 $# 1.1$  Вызовите имена переменных датасета number firms spb number firms spb

#1.2 Вызовите с 100 по 110 строки в датасете number firms spb number firms spb

 $\#$  1.3 Вызовите последние 10 строк датасета number firms spb number firms spb

 $\#$  1.4 Определите тип переменных датасета okved codes names okved codes names

# 1.5 Создайте новую переменную okved factor в датасете okved codes names, которая будет идентична переменной okved osn code full, но при этом являться факторной okved codes names

# 1.6 Отберити из датасета number firms spb все наблюдения (коды ОКВЭД - год) с частотой более 2000 и сохраните их в отдельном датасете number firms  $spb2k \le$ - number firms  $spb$ 

 $\#$  1.7 Найдите самый частотный код ОКВЭД во всем датасете number firms spb2k number firms spb2k

# 1.8 Вызовите все наблюдения (ОКВЭД - год) из датасета number firms spb2k с частотой больше средней по всему датасету number firms spb2k

 $\#$  1.9 Вызовите все наблюдения (ОКВЭД - год) из датасета number firms spb2k с частотой #превышающей медианное значение number firms spb2k

2. Трансформация

 $\#2.1$  Добавьте колонку с названиями кодов ОКВЭД (okved osn name full) из датасета okved codes names в данные number firms spb2k number firms spb2k

 $\#$  2.2 Просуммируйте данные number firms spb2k по годам и сохраните результат в number firms year number firms year <- ... number firms year

 $\#$  2.3 Используя ggplot отрисуйте тренд данных number firms year, где на оси X отложен год, а на оси Y - кол-во организаций number firms year

# 2.4 Преобразуйте латасет number firms spb2k в широкий формат (ф-я dcast), # где по строкам будут значения кодов ОКВЭД, в колонках — года с 2010 по 2020, в пересечении — кол-во организаций.

# Сохраните полученный результат в number firms wide

number firms wide  $\le$ - dcast $(...)$ number firms wide

 $\#$  2.5 Преобразуйте number firms wide из пункта 2.4 обратно в длинный формат (ф-я melt)

number firms molten

# 2.6 Используя регулярные выражения, отберите все наблюдения, содержащие морфемы, относящиеся к сфере торговли.

#Здесь и далее по раздлеу используем датасет number firms molten

 $\dddotsc$ 

# 2.7 Используя регулярные выражения, отберите все наблюдения, НЕ содержащие морфемы, относящиеся к сфере торговли

 $\dddotsc$ 

# 2.8 Используя регулярные выражения, удалите точки, разделяющие разделы ОКВЭД  $\mathbf{r}$ 

# 2.9 Используя регулярные выражения, выделите («отрежьте») первые два знака (класс) в каждом коде ОКВЭД  $\dddotsc$ 

# 2.99 Опираясь на результат из пункта 2.9, используйте полученную переменную для группировки, и вычислите среднее значение

# 3. Сравнение

# 3.1 Отобразите связь между значениями переменных "2011" и "2019" из данных number firms wide, используя ggplot

# Используйте `2011`, `2019` для ввода числовых значений, когда они обозначают названия переменных

number firms wide

 $#$ 3.2 Посчитайте коэффициент корреляции Пирсона, используя данные number firms wide, между значениями переменных "2014" и "2019"

# Используйте `2011`, `2019` для ввода числовых значений, когда они обозначают названия переменных

number firms wide

# 3.3 Посчитайте коэффициент корреляции Кендолла, используя данные number firms wide, между значениями переменных "2014" и "2019"

# Используйте `2011`, `2019` для ввода числовых значений, когда они обозначают названия переменных

number firms wide

# Вариант 2

2.1 Скачайте данные по предложенной ссылки.

2.2 Проверьте тип переменных, содержащихся в данных,

2.3 Присвойте наиболее подходящие типы данных взамен предложенных по умолчанию.

2.4 Преобразуйте данные в «длинный» формат.

2.5 Отберите наблюдения, содержащие в указанной переменной определенные значения.

2.6 Сохраните как отдельный .csv файл полученный результат.

# <span id="page-21-0"></span>7.5 Средства оценки индикаторов достижения компетенций

Таблица 9

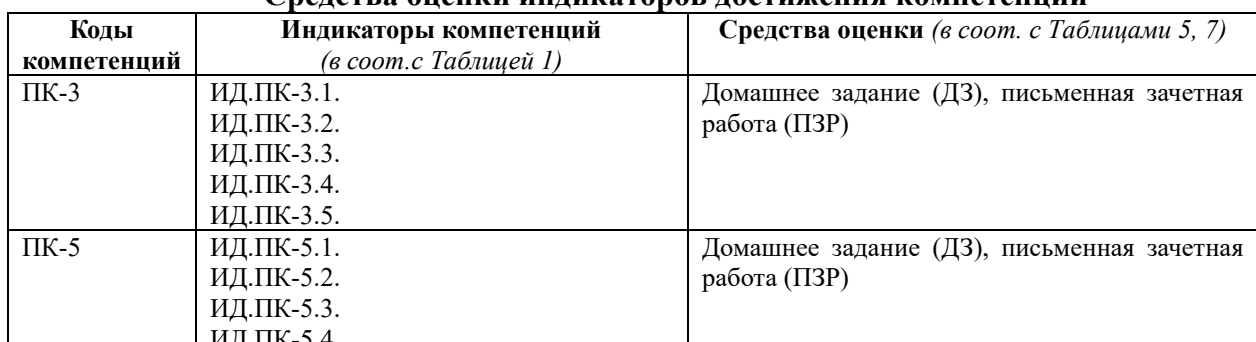

Спенстра онении инпикаторор постижения ко

Таблина 10

#### Описание средств оценки индикаторов достижения компетенций  $C_{\text{nonarpa output}}$  $\mathbf{D}_{\text{max}}$  . The set of  $\mathbf{D}_{\text{max}}$  is the set of  $\mathbf{D}_{\text{max}}$

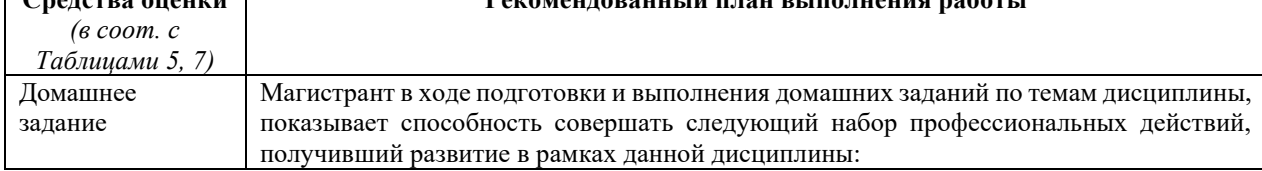

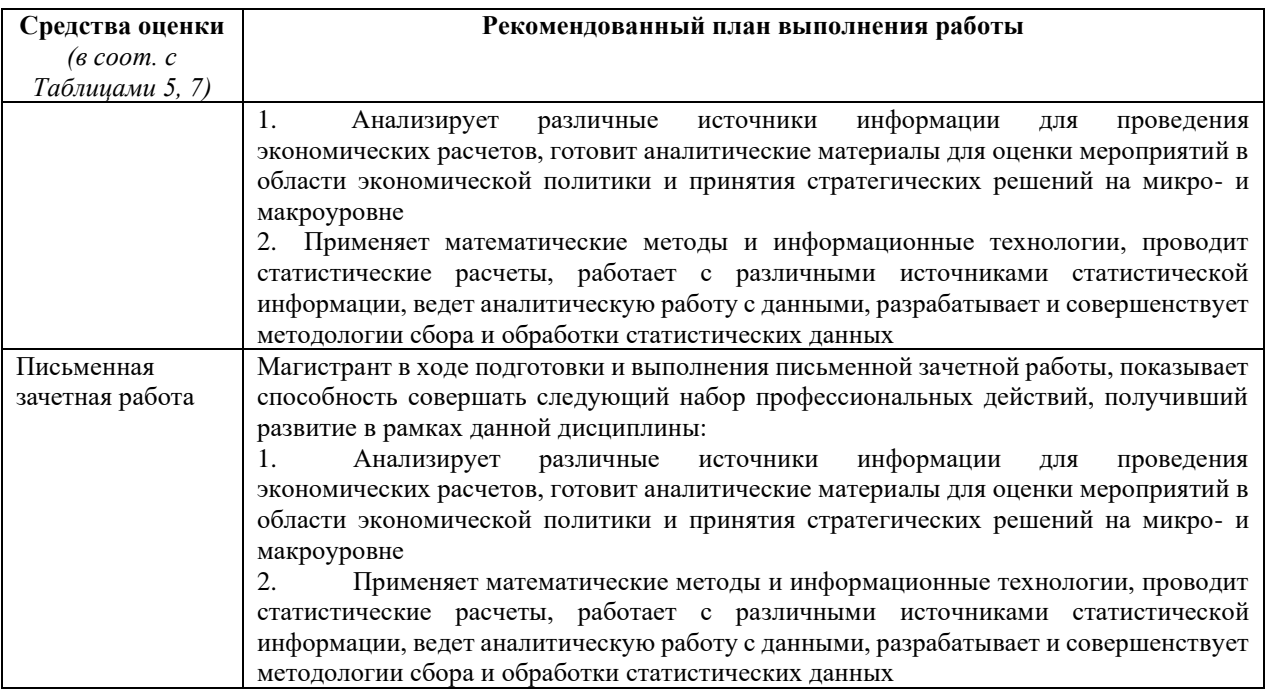

# **8. ОСНОВНАЯ И ДОПОЛНИТЕЛЬНАЯ ЛИТЕРАТУРА**

# <span id="page-22-1"></span><span id="page-22-0"></span>**8.1. Основная литература**

1. Программные системы статистического анализа: обнаружение закономерностей в данных с использованием системы R и языка Python : [16+] / В.М. Волкова, М.А. Семенова, Е.С. Четвертакова, С.С. Вожов ; Новосибирский государственный технический университет. – Новосибирск : Новосибирский государственный технический университет, 2017. – 74 с. : ил., табл. – Режим доступа: по подписке. – URL: <http://biblioclub.ru/index.php?page=book&id=576496>

# <span id="page-22-2"></span>**8.2. Дополнительная литература**

1. Митчелл, Р. Скрапинг веб-сайтов с помощю Python / Р. Митчелл ; пер. с англ. А. В. Груздева. - Москва : ДМК Пресс, 2016. - 280 с. - ISBN 978-5-97060-223-2. - Текст : электронный. - URL: https://znanium.com/catalog/product/1027754

2. Солем, Ян Эрик Программирование компьютерного зрения на языке Python / Ян Эрик Солем ; пер. с англ. А.А. Слинкина. - Москва : ДМК Пресс, 2016. - 312 с. - ISBN 978-5-97060-200-3. - Текст : электронный. - URL: https://znanium.com/catalog/product/1027847

3. Маккинни, У. Маккинли, У. Python и анализ данных / Уэс Маккинли ; пер. с англ. А.А. Слинкина. - Москва : ДМК Пресс, 2015. - 482 с. - ISBN 978-5-97060-315-4. - Текст : электронный. - URL: https://znanium.com/catalog/product/1027796

4. Коэльо, Луис Педро Построение систем машинного обучения на языке Python / Луис Педро Коэльо, Вилли Ричарт ; пер. с англ. А. А. Слинкина. - 2-е изд. - Москва : ДМК Пресс, 2016. - 302 с. - ISBN 978-5-97060-330-7. - Текст : электронный. - URL: https://znanium.com/catalog/product/1027824

5. Рамальо, Л. Python. К вершинам мастерства / Лучано Рамальо ; пер. с англ. А.А. Слинкина. - Москва : ДМК Пресс, 2016. - 768 с. - ISBN 978-5-97060-384-0. - Текст : электронный. - URL: https://znanium.com/catalog/product/1028052 (дата обращения: 09.06.2020)

6. Вестра, Э. Разработка геоприложений на языке Python / Э. Вестра ; пер. с англ. А.В. Логунова. - Москва : ДМК Пресс, 2017. - 446 с. - ISBN 978-5-97060-437-3. - Текст : электронный. - URL: https://znanium.com/catalog/product/1028127

7. Мартин, О. Байесовский анализ на Python : практическое пособие / О. Мартин ; пер. с анг. А. В. Снастина. - Москва : ДМК Пресс, 2020. - 340 с. - ISBN 978-5-97060-768-8. - Текст : электронный. - URL: https://znanium.com/catalog/product/1094942

# **9. ИНФОРМАЦИОННЫЕ ТЕХНОЛОГИИ, ИСПОЛЬЗУЕМЫЕ ПРИ ОСУЩЕСТВЛЕНИИ ОБРАЗОВАТЕЛЬНОГО ПРОЦЕССА**

# <span id="page-23-1"></span><span id="page-23-0"></span>**9.1 Программное обеспечение**

При осуществлении образовательного процесса магистрантами и профессорскопреподавательским составом используется следующее лицензионное программное обеспечение:

- 1. OS Microsoft Windows (OVS OS Platform)
- 2. MS Office (OVS Office Platform)
- 3. Adobe Acrobat Professional 11.0 MLP AOO License RU
- 4. Adobe CS5.5 Design Standart Win IE EDU CLP
- 5. ABBYY FineReader 11 Corporate Edition
- 6. ABBYY Lingvo x5
- 7. Adobe Photoshop Extended CS6 13.0 MLP AOO License RU
- 8. Adobe Acrobat Reader DC /Pro бесплатно
- 9. Google Chrome бесплатно
- 10. Opera бесплатно
- 11. Mozilla бесплатно
- 12. VL $C =$  бесплатно
- 13. R бесплатно
- 14. Python бесплатно

<span id="page-23-2"></span>**9.2 Перечень информационно-справочных систем и профессиональных баз данных информационно-телекоммуникационной сети «Интернет», необходимых для освоения дисциплины:** 

# **Информационно-справочные системы**

1. Гарант.Ру. Информационно-правовой портал: [http://www.garant.ru](http://www.garant.ru/)

2. Информационная система «Единое окно доступа к образовательным ресурсам»:<http://window.edu.ru/>

3. Открытое образование. Ассоциация «Национальная платформа открытого образования»: [http://npoed.ru](http://npoed.ru/)

4. Официальная Россия. Сервер органов государственной власти Российской Федерации: [http://www.gov.ru](http://www.gov.ru/)

5. Официальный интернет-портал правовой информации. Государственная система правовой информации: [http://pravo.gov.ru](http://pravo.gov.ru/)

- 6. Правовой сайт КонсультантПлюс:<http://www.consultant.ru/sys>
- 7. Российское образование. Федеральный портал: [http://www.edu.ru](http://www.edu.ru/)

# **Профессиональные базы данных информационно-телекоммуникационной сети «Интернет»:**

- 1. Google. Книги: https://books.google.com
- 2. Internet Archive: https://archive.org
- 3. Koob.ru. Электронная библиотека «Куб»: http://www.koob.ru/philosophy/
- 4. Библиотека Гумер гуманитарные науки: http://www.gumer.info
- 5. Библиотека Ихтика [ihtik.lib.ru]: http://ihtik.lib.ru/
- 6. Докусфера Российская национальная библиотека: http://leb.nlr.ru

7. ЕНИП — Электронная библиотека «Научное наследие России»: http://e-heritage.ru/

- 8. Интелрос. Интеллектуальная Россия: http://www.intelros.ru/
- 9. Национальная электронная библиотека НЭБ: http://www.rusneb.ru
- 10. Президентская библиотека: http://www.prlib.ru
- 11. Российская государственная библиотека: http://www.rsl.ru/
- 12. Российская национальная библиотека: http://www.nlr.ru/poisk/

# <span id="page-24-0"></span>**9.3 Лицензионные электронные ресурсы библиотеки Университета**

# **Профессиональные базы данных:**

Полный перечень доступных обучающимся профессиональных баз данных представлен на официальном сайте Университета<https://eusp.org/library/electronic-resources> , включая следующие базы данных:

1. **East View** – 100 ведущих российских журналов по гуманитарным наукам (архив и текущая подписка): [https://dlib.eastview.com/browse;](https://dlib.eastview.com/browse)

2. **eLIBRARY.RU** — Российский информационно-аналитический портал в области науки, технологии, медицины и образования, содержащий рефераты и полные тексты научных статей и публикаций, наукометрическая база данных: [http://elibrary.ru;](http://elibrary.ru/)

3. **Университетская информационная система РОССИЯ** — база электронных ресурсов для учебных программ и исследовательских проектов в области социально-гуманитарных наук: [http://www.uisrussia.msu.ru/;](http://www.uisrussia.msu.ru/)

4. Электронные журналы по подписке (текущие номера научных зарубежных журналов)

# **Электронные библиотечные системы:**

1. **Znanium.com** – Электронная библиотечная система **(ЭБС)** – [http://znanium.com/;](http://znanium.com/)

2. Университетская библиотека онлайн – Электронная библиотечная система (ЭБС) – <http://biblioclub.ru/>

# <span id="page-24-1"></span>**9.4 Электронная информационно-образовательная среда Университета**

Образовательный процесс по дисциплине поддерживается средствами электронной информационно-образовательной среды Университета, которая включает в себя электронный учебно-методический ресурс АНООВО «ЕУСПб» — образовательный портал LMS Sakai — Sakai $@EU$ , лицензионные электронные ресурсы библиотеки Университета, официальный сайт Университета (Европейский университет в Санкт-Петербурге [https://eusp.org]), локальную сеть и корпоративную электронную почту Университета, и обеспечивает:

⎯ доступ к учебным планам, рабочим программам дисциплин (модулей), практик и к изданиям электронных библиотечных систем и электронным образовательным ресурсам, указанным в рабочих программах;

фиксацию хода образовательного процесса, результатов промежуточной аттестации и результатов освоения основной образовательной программы;

⎯ формирование электронного портфолио обучающегося, в том числе сохранение работ обучающегося, рецензий и оценок за эти работы со стороны любых участников образовательного процесса;

взаимодействие между участниками образовательного процесса, в том числе синхронное и (или) асинхронное взаимодействие посредством сети «Интернет» (электронной почты и т.д.).

Каждый обучающийся в течение всего периода обучения обеспечен индивидуальным неограниченным доступом к электронным ресурсам библиотеки Университета, содержащей издания учебной, учебно-методической и иной литературы по изучаемой дисциплине.

# **10. МАТЕРИАЛЬНО-ТЕХНИЧЕСКАЯ БАЗА, НЕОБХОДИМАЯ ДЛЯ ОСУЩЕСТВЛЕНИЯ ОБРАЗОВАТЕЛЬНОГО ПРОЦЕССА**

<span id="page-25-0"></span>В ходе реализации образовательного процесса используются специализированные многофункциональные аудитории для проведения занятий лекционного типа, занятий семинарского типа (практических занятий, лабораторных работ), групповых и индивидуальных консультаций, текущего контроля и промежуточной аттестации, укомплектованные специализированной мебелью и техническими средствами обучения, служащими для представления учебной информации большой аудитории.

Проведение занятий лекционного типа обеспечивается демонстрационным оборудованием.

Помещения для самостоятельной работы оснащены компьютерной техникой с возможностью подключения к сети «Интернет» и обеспечением доступа в электронную информационно-образовательную среду организации.

**Для лиц с ограниченными возможностями здоровья и инвалидов** предоставляется возможность присутствия в аудитории вместе с ними ассистента (помощника). Для слабовидящих предоставляется возможность увеличения текста на экране ПК. Для самостоятельной работы лиц с ограниченными возможностями здоровья в помещении для самостоятельной работы организовано одно место (ПК) с возможностями бесконтактного ввода информации и управления компьютером (специализированное лицензионное программное обеспечение – Camera Mouse, веб камера). Библиотека университета предоставляет удаленный доступ к электронным ресурсам библиотеки Университета с возможностями для слабовидящих увеличения текста на экране ПК. Лица с ограниченными возможностями здоровья могут при необходимости воспользоваться имеющимся в университете креслом-коляской. В учебном корпусе имеется адаптированный лифт. На первом этаже оборудован специализированный туалет. У входа в здание университета для инвалидов оборудована специальная кнопка, входная среда обеспечена информационной доской о режиме работы университета, выполненной рельефно-точечным тактильным шрифтом (азбука Брайля).